# Relationale Operatoren

- vergleichen numerische Ausdrücke miteinander
- Ergebnisse haben den Datentyp boolean

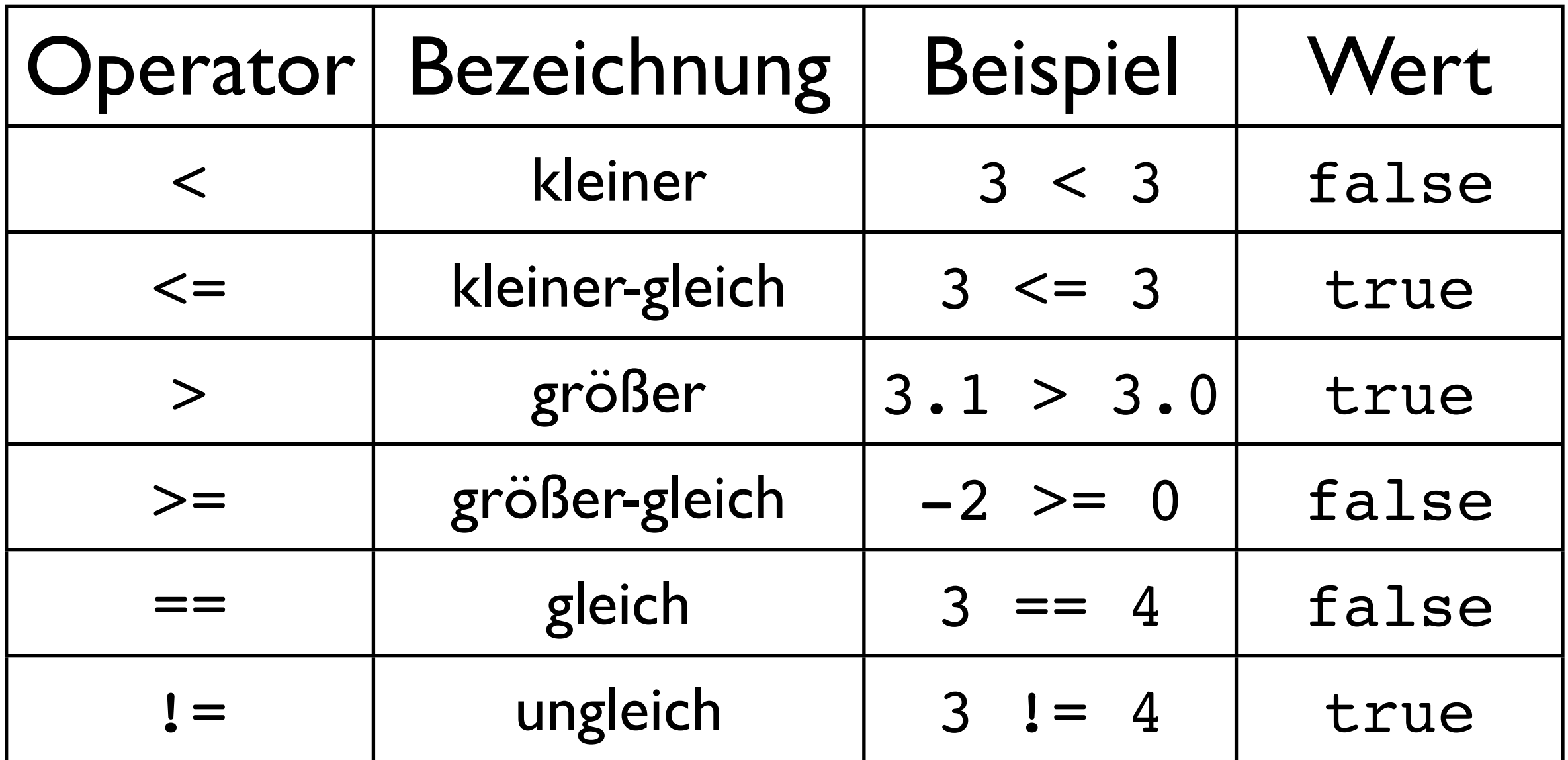

Achtung: Gleichheits-Test von Fließkommazahlen riskant

# Logische Operatoren

verknüpfen Wahrheitswerte miteinander

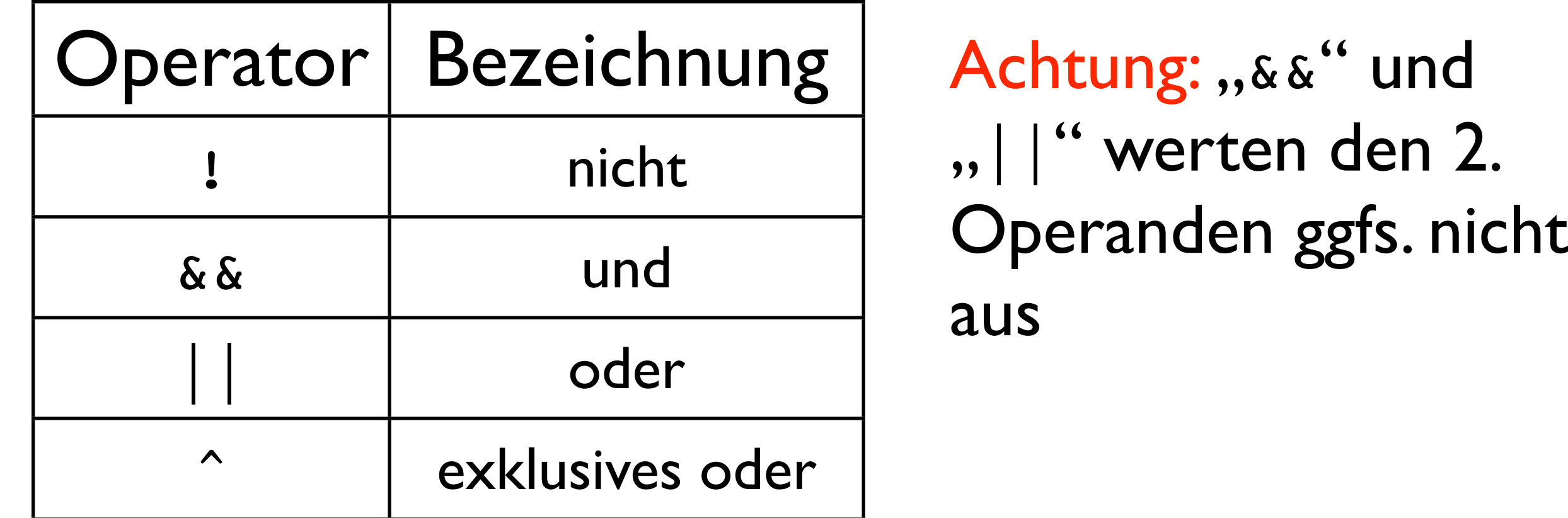

 $\bullet$ ,, ! a" ist

★ true, wenn a den Wert false besitzt

★ false, wenn a den Wert true besitzt

## Wahrheitstabellen

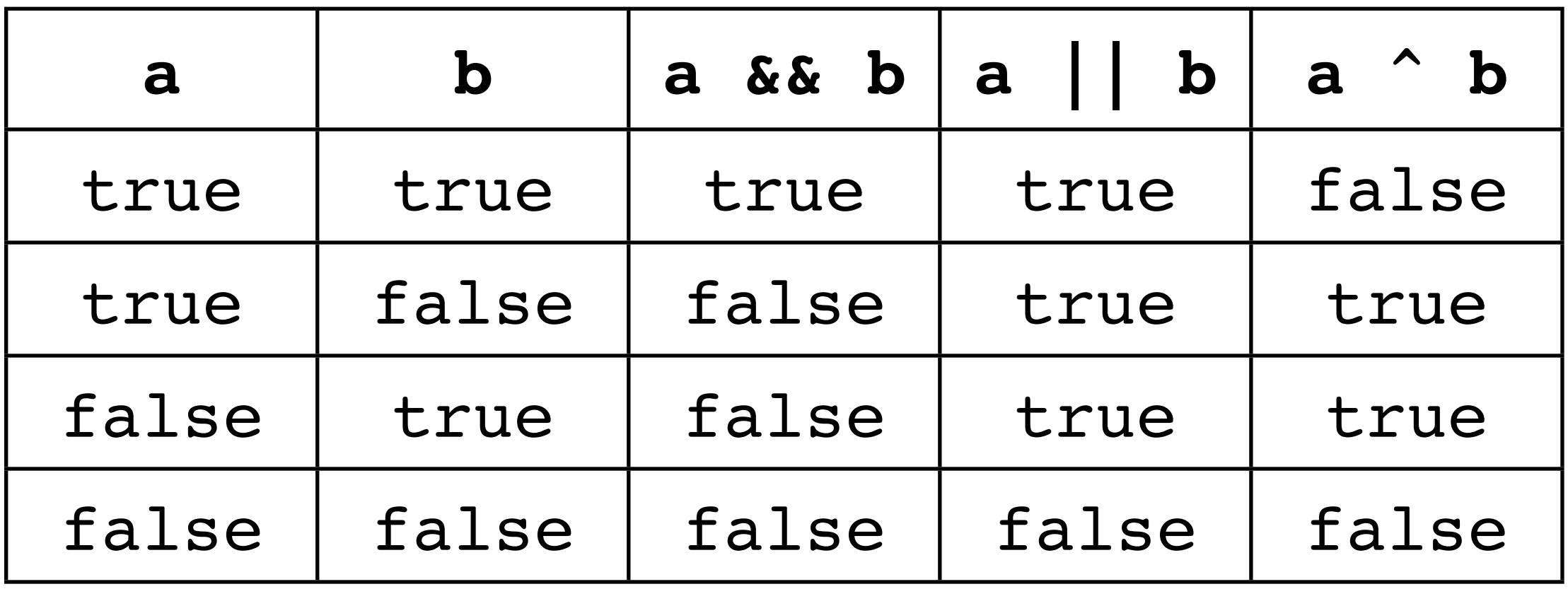

#### Hinweis:

Logische Operatoren können kombiniert und mit runden Klammern "(...)" strukturiert werden

### Typumwandlung (type)Ausdruck

- wandelt den Ausdruck in einen Ausdruck vom Datentyp type um
- Umwandlung von Fließkomma- in Integer-Datentypen: Nachkommastellen werden abgeschnitten
- Informationsverlust bei Umwandlung in Datentyp mit niedriger Kapazität Beispiel:

(int) 4/3.0

## Ablaufsteuerung

- if(Ausdruck) Anweisung führt die Anweisung aus, wenn der Boolsche Ausdruck den Wert true hat
- if(Ausdruck) Anweisung1 else Anweisung2 führt
	- ★ Anweisung1 aus, wenn der Boolsche Ausdruck den Wert true hat
	- ★ Anweisung2 aus, wenn der Boolsche Ausdruck den Wert false hat

### Beispiel:

}

```
// Datei: Beispiel2.java
public class Beispiel2 {
      public static void main(String[] args) {
      double a = 3.2;
      if((a >= 2) && (a <= 4))
      \overline{\mathcal{L}}System.out.print("a = " + a);
          System.out.println(" liegt zwischen 2 und 4");
 }
      else if(a < 0)
          System.out.println("a ist negativ");
      else
          System.out.println("0<=a<2 oder a>4");
   }
```
• switch(Ausdruck) { case Konstante: Anweisungen1

```
 ...
default:
   Anweisungen2
 }
```
- führt
	- ★ *alle* Anweisungen ab Anweisungen1 (ggfs. bis zu einer "break; "-Anweisung) aus, wenn der ganzzahlige Ausdruck den Wert Konstante hat
	- $\star$  Anweisungen2 aus, wenn der ganzzahlige Ausdruck keinen der angegebenen Werte hat

### Beispiel:

```
// Datei: Beispiel3.java
public class Beispiel3 {
       public static void main(String[] args) {
       int a = 6;
       switch(a)
      \overline{\mathcal{L}} case 6:
           System.out.println("Glueckwunsch: Sechs");
           break;
          case 1:
           System.out.println("Schade, nur eine Eins");
           break;
          default:
           System.out.println("nichts besonderes");
 }
   }
}
```
## Schleifen I

- while(Ausdruck) Anweisung führt die Anweisung solange aus, wie der Boolsche Ausdruck den Wert true hat
- die Bedingung wird **vor** der Schleife geprüft

Beispiel:

```
int i=1, summe=0;
while(i < = 10)summe += i++;
System.out.println("Summe = " + summe);
```
• summiert die ganzen Zahlen 1, ..., 10 auf

#### • do

 Anweisung while(Ausdruck); führt die Anweisung solange aus, wie der Boolsche Ausdruck den Wert true hat

- die Bedingung wird erst **am Ende** der Schleife geprüft
- somit wird die Anweisung mindestens einmal ausgeführt

### Beispiel:

```
int a=-17;
double zahl=0;
do {
a--;zahl += 0.2 * a; } while(a > 0);
System.out.println("a = " + a);
System.out.println("zahl = " + zahl);
```
• die Schleife wird einmal durchlaufen, obwohl die Abbruchbedingung bereits beim ersten Durchlauf nicht erfüllt ist

- for(Init; Bedingung; Update) Anweisung
- *Init*: eine oder mehrere von Kommas getrennte Initalisierungsanweisungen
- Bedingung: Abbruchbedingung wird zu Beginn jeden Schleifendurchlaufs geprüft
- Update: eine oder mehrere von Kommas getrennte Aktualisierungssanweisungen vor dem nächsten Schleifendurchlauf

### Beispiel:

```
double summe=0;
int b=3;
for(int a=17; a > b; a---, b == 2)
  summe += a/(double) b;System.out.println("summe = " + summe);
```
- die Variable "a" wird zu Beginn der Schleife deklariert und initialisiert
- die Schleife enthält zwei Aktualisierungssanweisungen

#### Einschub:

### Nullstellen: Bisektionsverfahren

gesucht: Lösung *x* von  $f(x)=0$ 

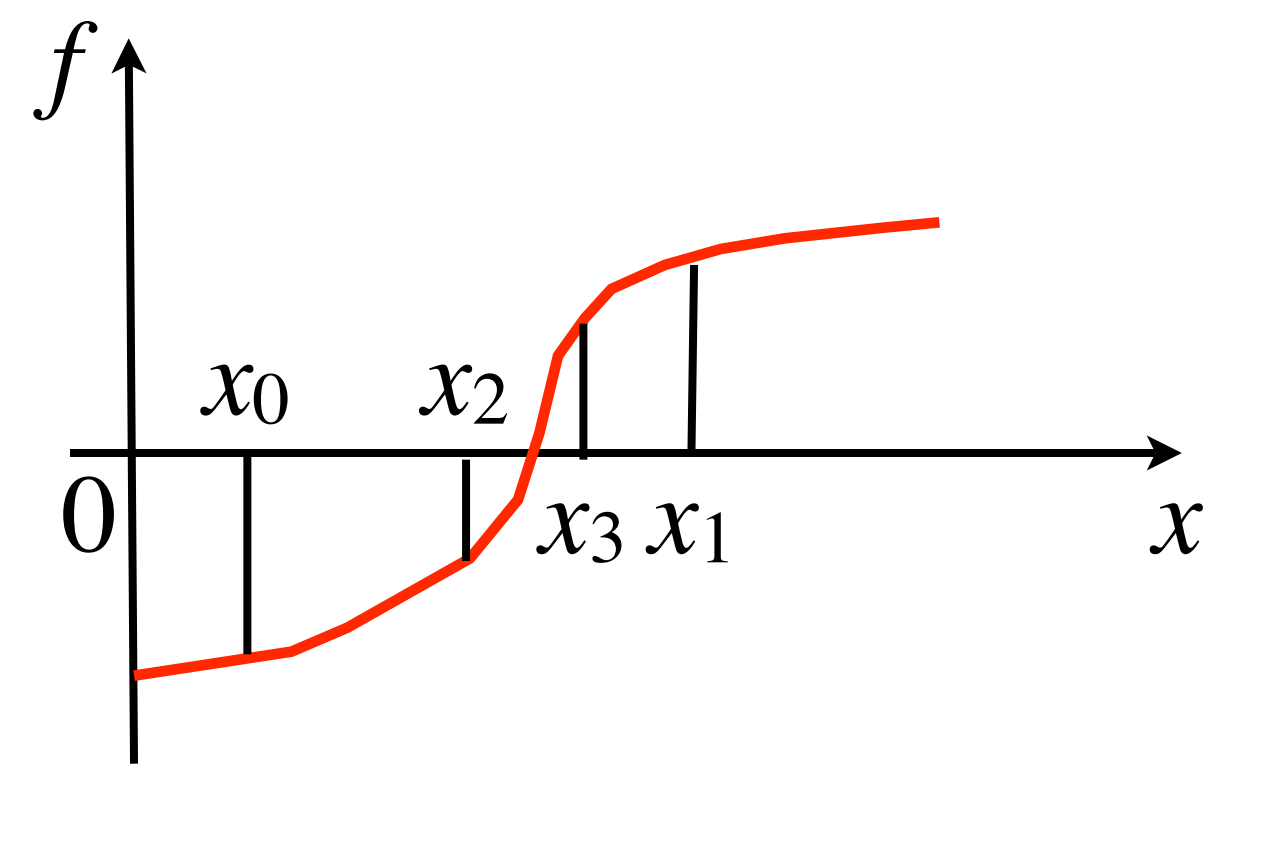

- Annahme:
	- *f*(*x*<sub>0</sub>)<0, *f*(*x*<sub>1</sub>)>0

$$
x_2 = (x_0 + x_1)/2
$$

- Hat  $f(x_0)$  oder  $f(x_1)$  das gleiche Vorzeichen wie *f*(*x*2) ?
- ersetze entsprechende Intervallgrenze durch *x*<sup>2</sup>
- Intervall wird halb so groß
- wiederhole bis gewünschte Genauigkeit erreicht

## Mathematische Funktionen

## Mathematische Funktionen

Math.PI bzw. Math.E definieren den Wert von *π* bzw. e

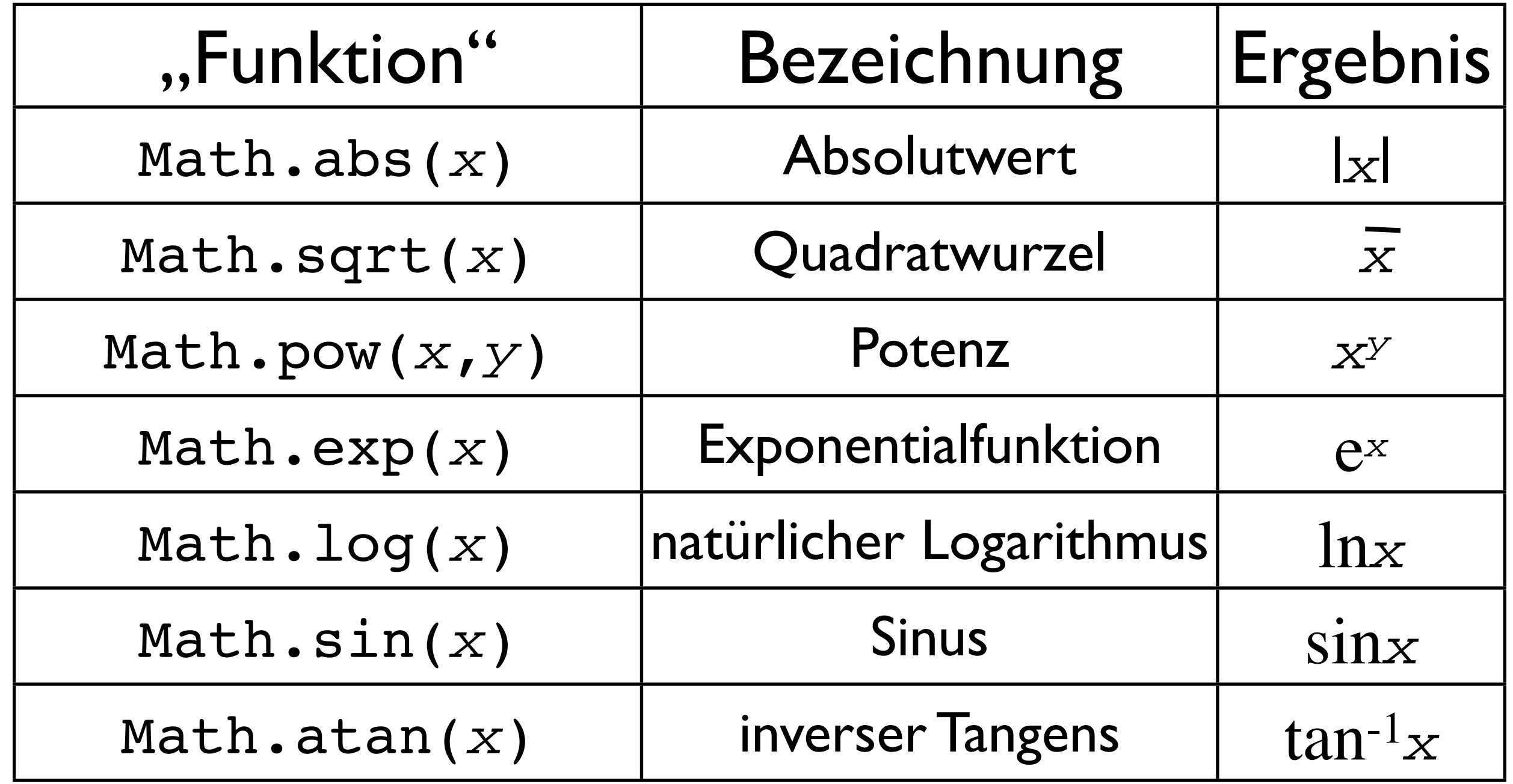

## Mathematische Funktionen

### Beispiel:

// Datei: Beispiel4.java

```
public class Beispiel4 {
      public static void main(String[] args) {
      System.out.println("cos(Pi/3) = " + Math.cos(Math.PI/3));System.out.println("sin(Pi/3) = " + Math.sin(Math.PI/3));
      System.out.println("sqrt(3)/2 = " + Math.sqrt(3)/2);
      System.out.println("tanh(10) = " + Math.tanh(10));
```
### Ergebnis:

}

}

 $\cos(Pi/3) = 0.500000000000001$  $sin(Pi/3) = 0.8660254037844386$  $sqrt(3)/2 = 0.8660254037844386$  $tanh(10) = 0.9999999958776927$